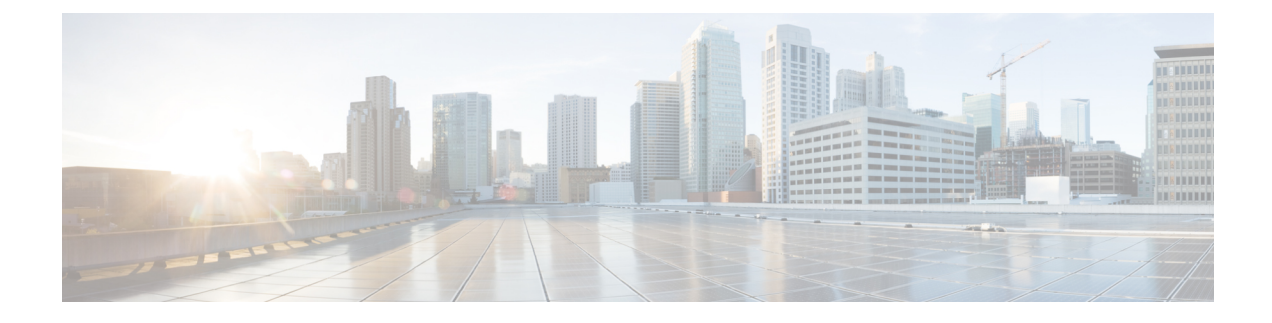

# **SWIM Closed Loop Automation**

- About SWIM Closed Loop [Automation,](#page-0-0) on page 1
- SWIM Closed Loop Automation [Requirements,](#page-1-0) on page 2
- SWIM Closed Loop [Automation](#page-1-1) Workflow, on page 2

### <span id="page-0-0"></span>**About SWIM Closed Loop Automation**

This release supports closed loop automation for software image management (SWIM) between Catalyst Center and ServiceNow. Closed-loop automation consists of a user configuring the provisioning of software device imagesin Catalyst Center. This configuration information isthen communicated directly from Catalyst Center to ServiceNow as an immediate or scheduled change request. The ServiceNow administrator reviews the change request and either approves or rejects it in ServiceNow. The change request acceptance or rejection is then communicated back to Catalyst Center.

After receipt of an approved change request from ServiceNow, Catalyst Center performs the software update at that time (immediately) or at its scheduled future time.

After Catalyst Center successfully performs the software update, a notification (task completed) is sent back to ServiceNow. If the software update fails, then this is also communicated back to ServiceNow (task fail), so that the user can then manually perform the software update in Catalyst Center.

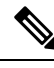

**Note**

If the SWIM provisioning is stopped by the user in Catalyst Center during this process, a task termination notification is sent to ServiceNow.

Ensure that the Catalyst Center app (version 2.2.0) is installed within the ServiceNow instance and perform the following procedures to enable SWIM closed loop automation between Catalyst Center and ServiceNow:

- **1.** Review the requirements to ensure that the prerequisites for this feature have been met. See SWIM [Closed](#page-1-0) Loop Automation [Requirements,](#page-1-0) on page 2.
- **2.** Review the SWIM closed loop automation workflow to ensure that the required Catalyst Center admin and ServiceNow admin tasks are performed for this feature. See SWIM Closed Loop [Automation](#page-1-1) Workflow, on [page](#page-1-1) 2.

# <span id="page-1-0"></span>**SWIM Closed Loop Automation Requirements**

The following table lists the requirements for SWIM closed loop automation.

#### **Table 1: SWIM Closed Loop Automation Requirements**

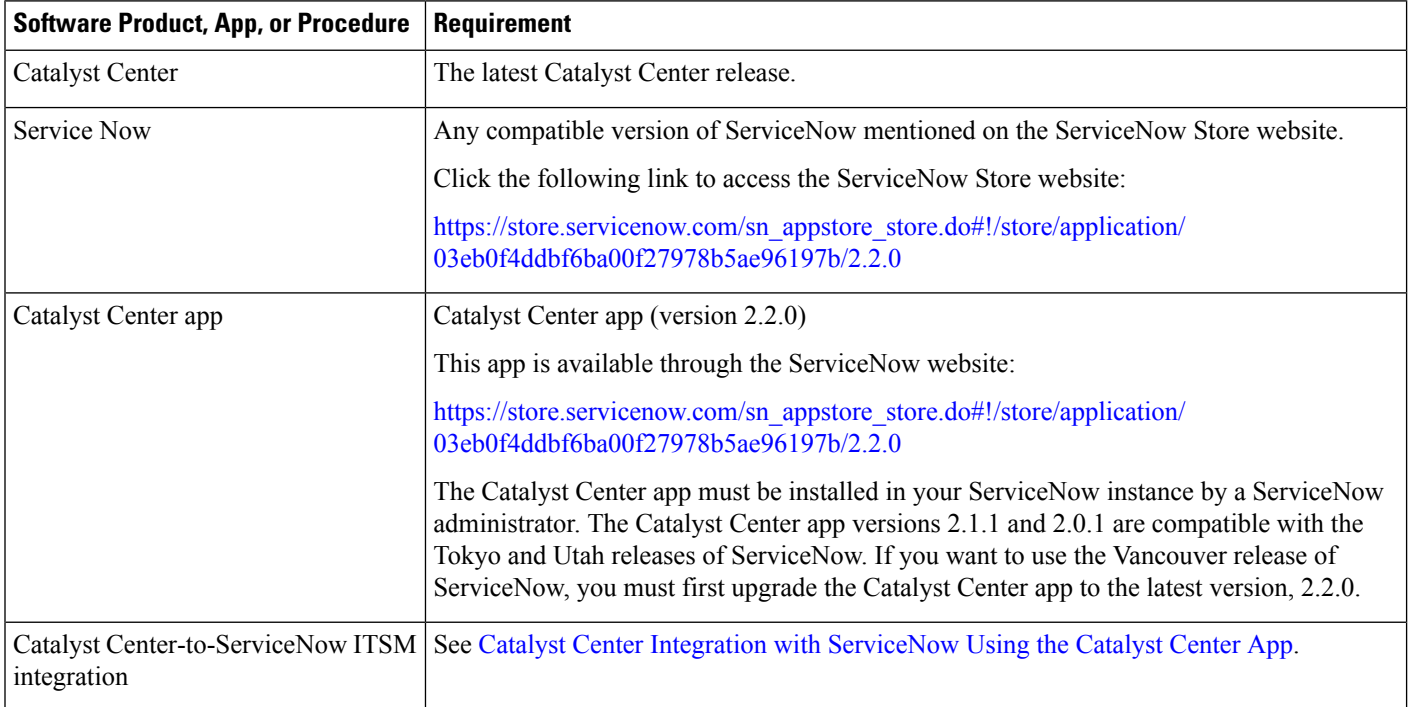

### <span id="page-1-1"></span>**SWIM Closed Loop Automation Workflow**

The following table describes the SWIM closed loop automation workflow between Catalyst Center and ServiceNow.

#### **Table 2: SWIM Closed Loop Automation Workflow**

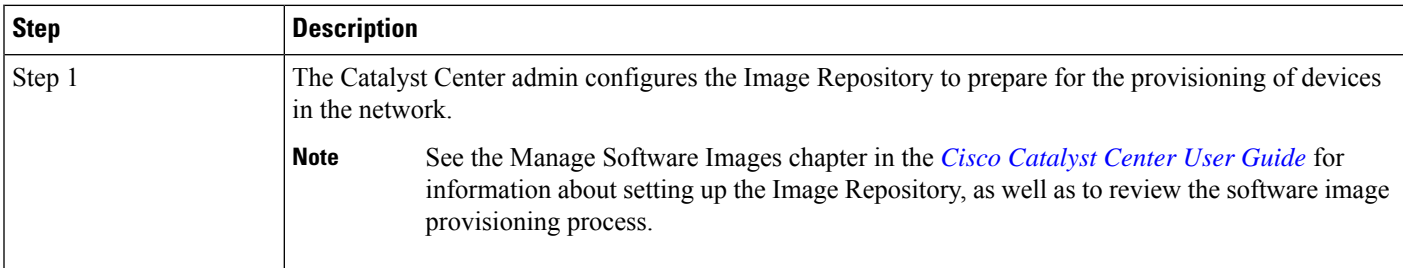

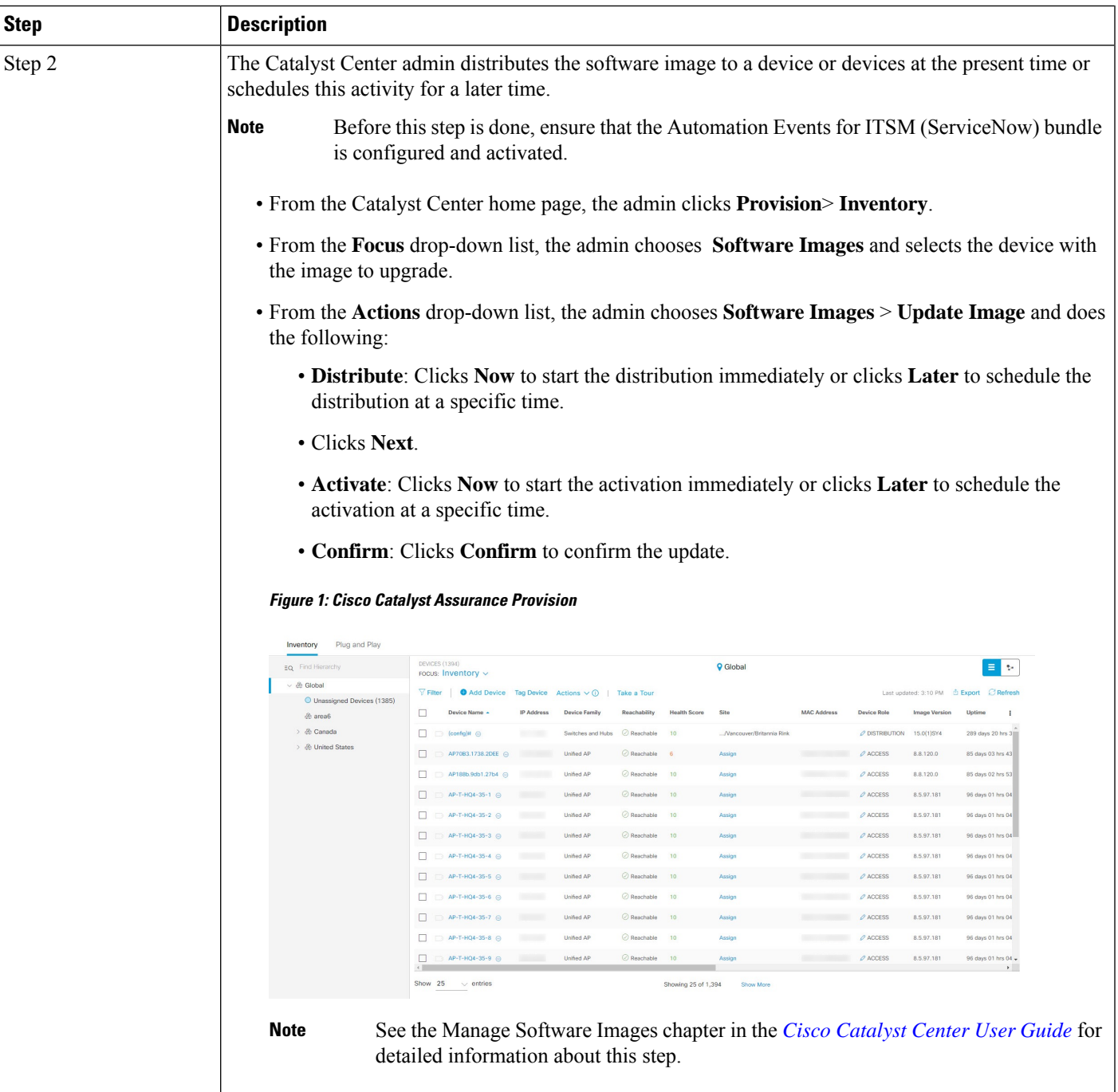

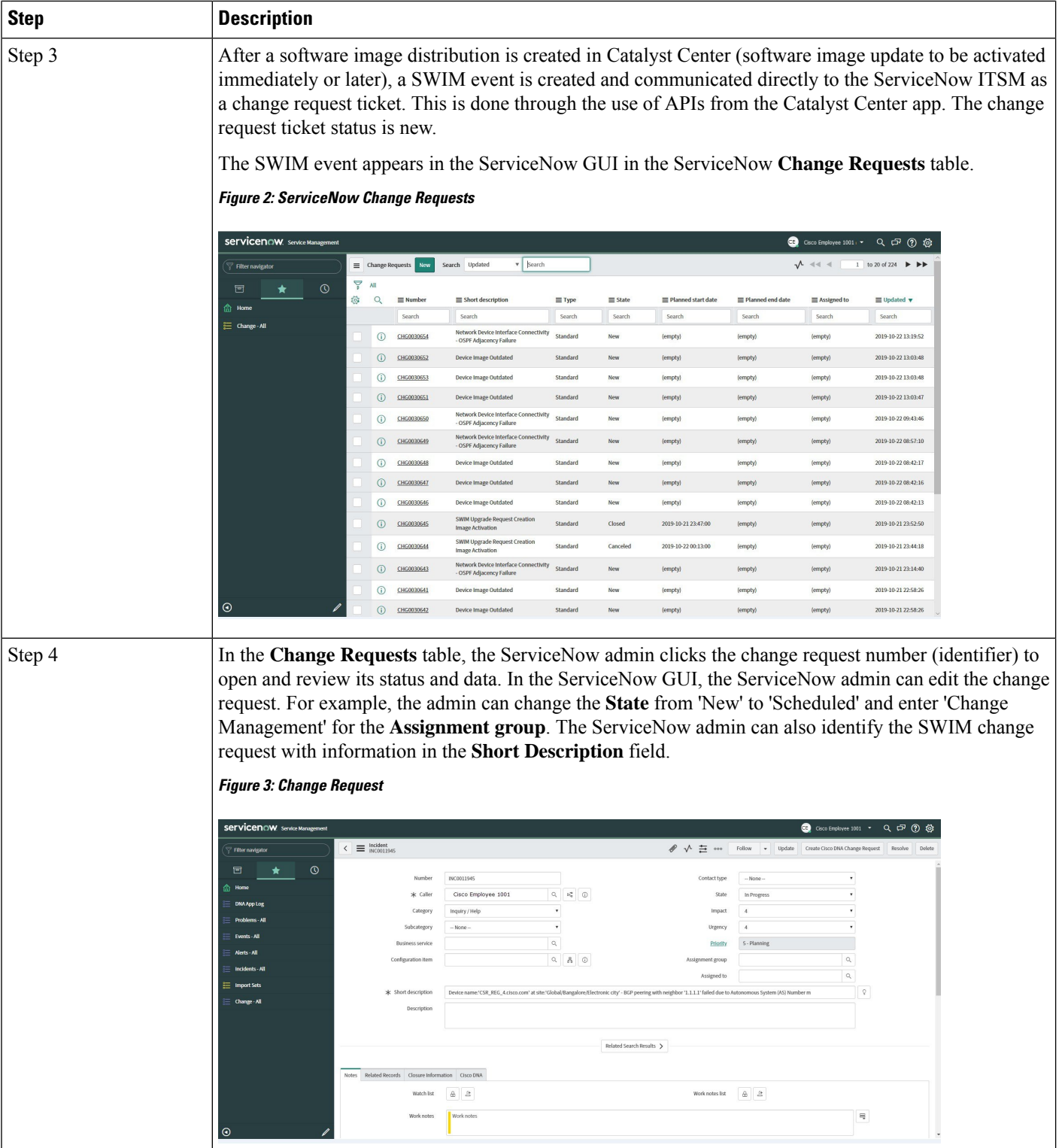

٦

 $\mathbf l$ 

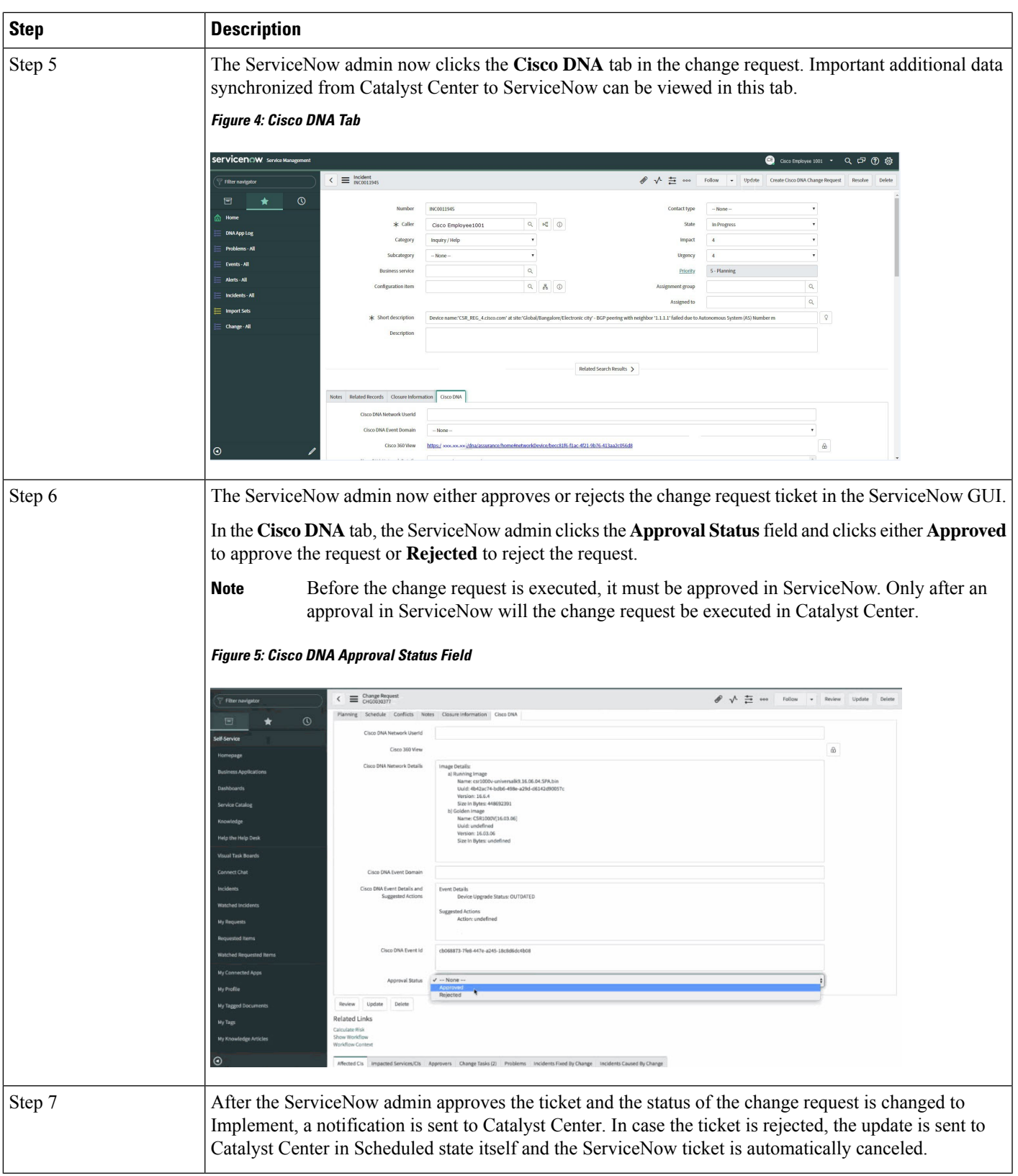

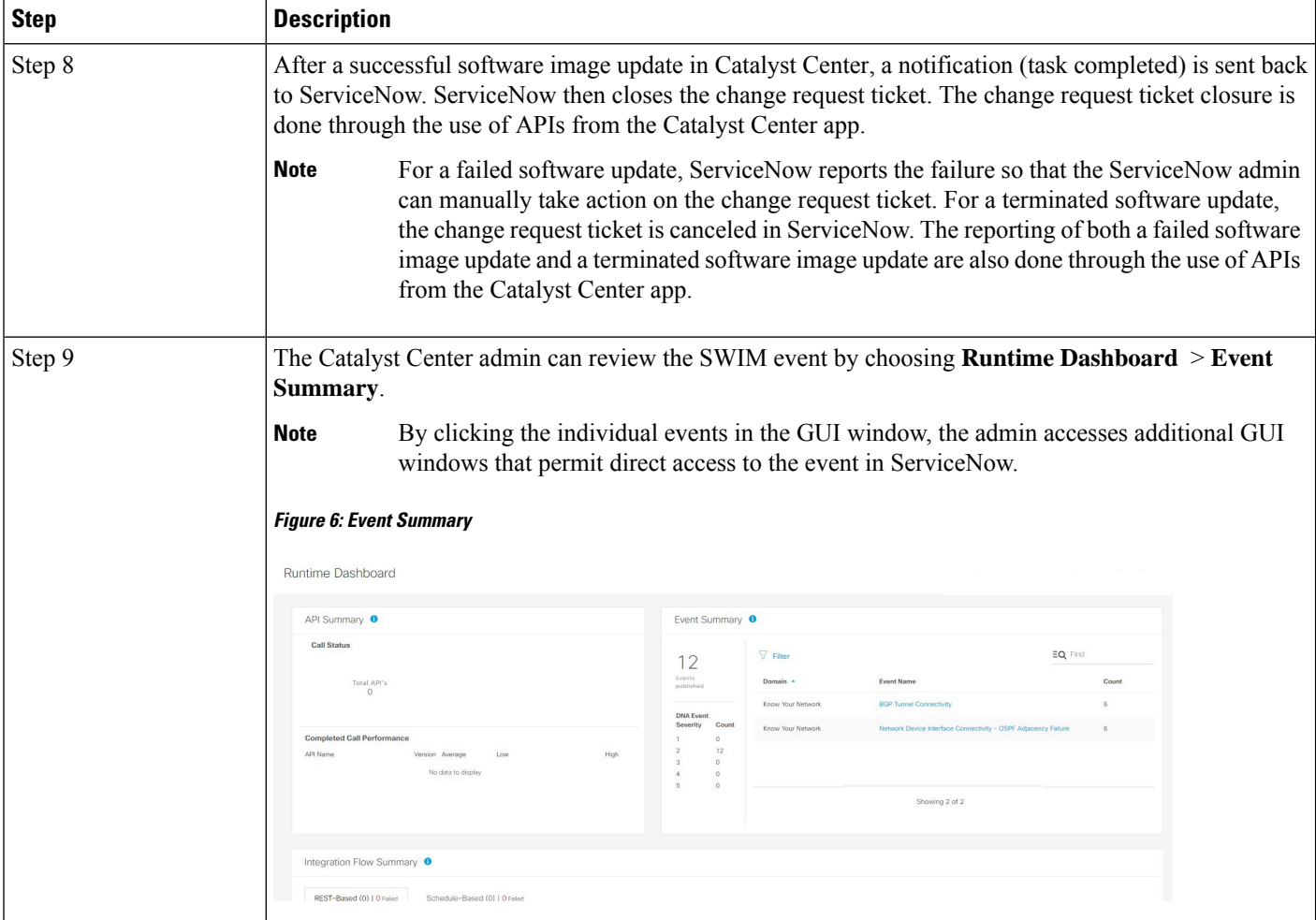

 $\mathbf l$ 

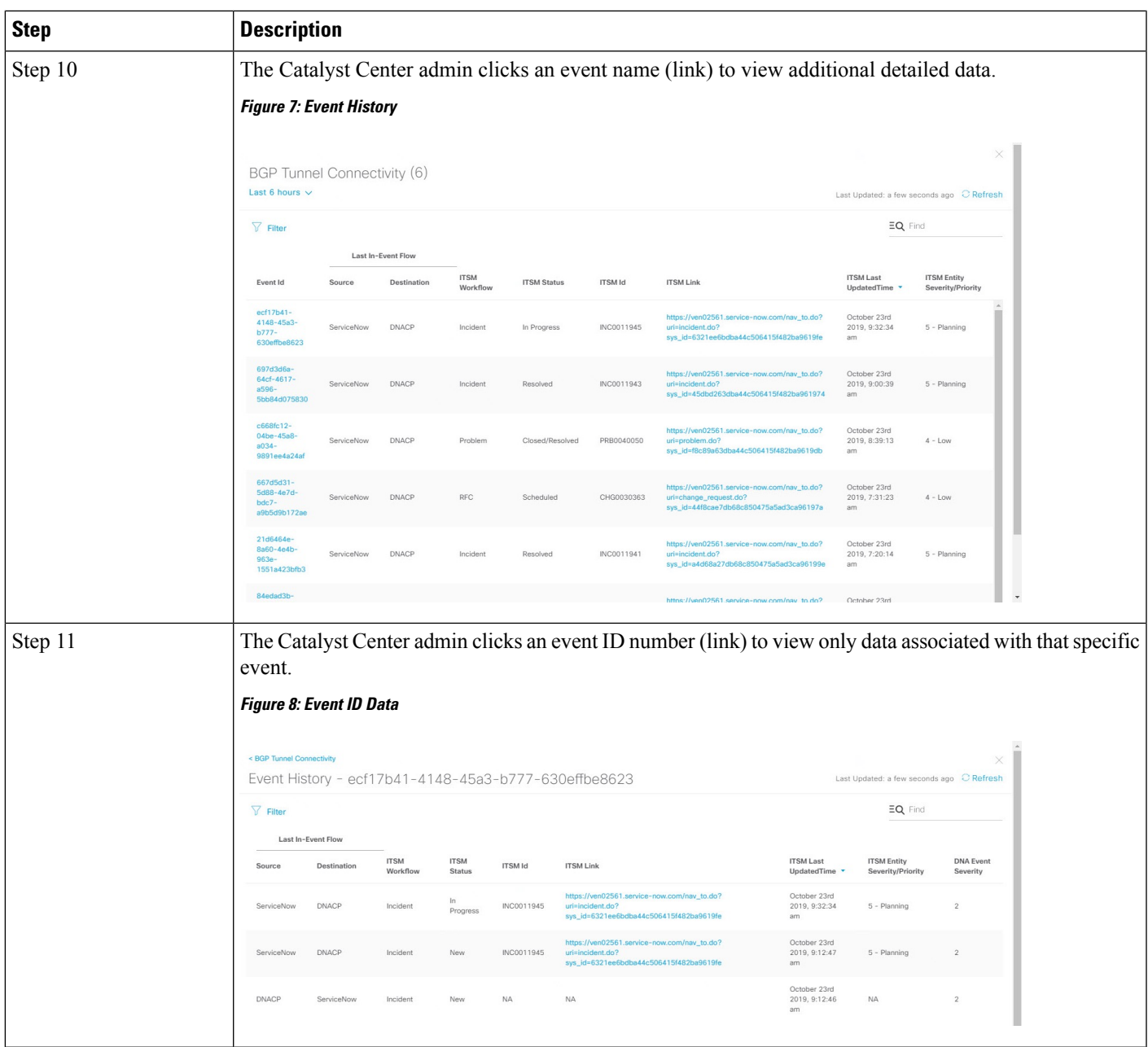

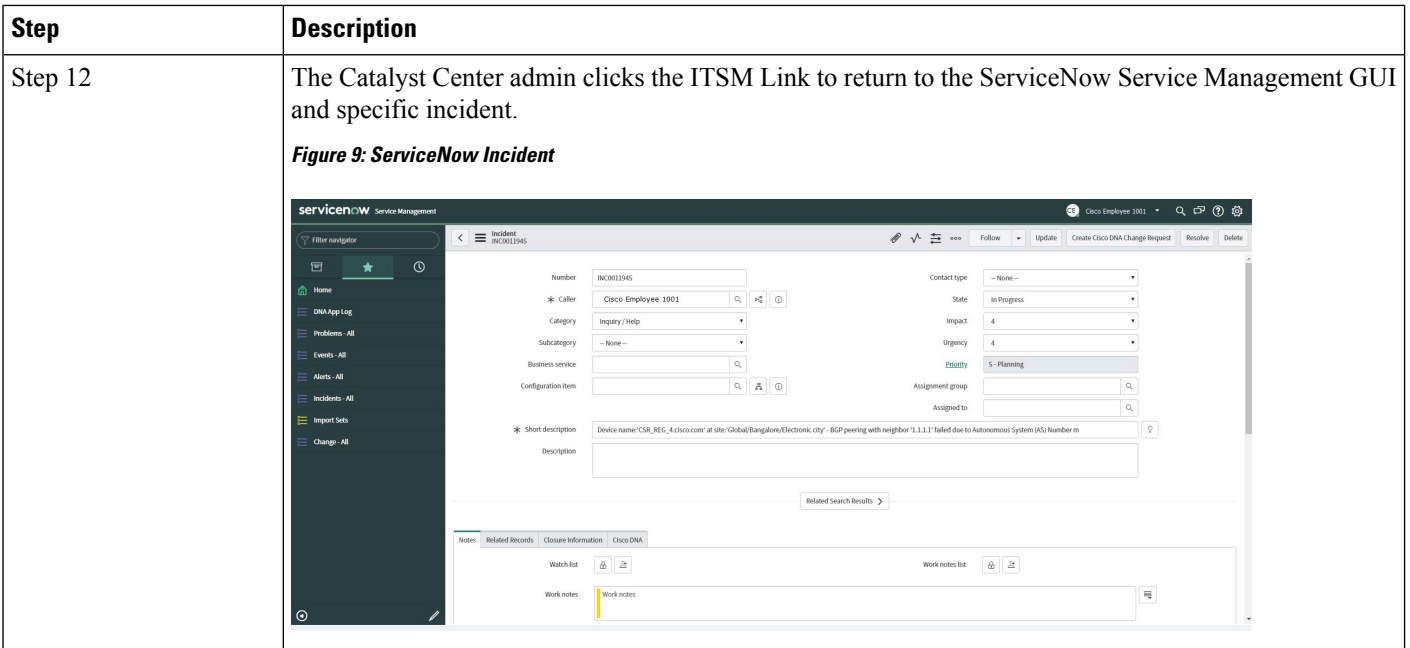